## 创业相关手续申办 PDF转换可能丢失图片或格式,建议阅读

https://www.100test.com/kao\_ti2020/288/2021\_2022\_\_E5\_88\_9B\_E 4\_B8\_9A\_E7\_9B\_B8\_E5\_c123\_288718.htm

 $\mathbf 1$ 

 $\sim$  200  $\sim$ 

 $1$ 

 $2$ 

 $\sim$  3

 $4$ 

 $5$ 

 $6$ 

 $1$ 

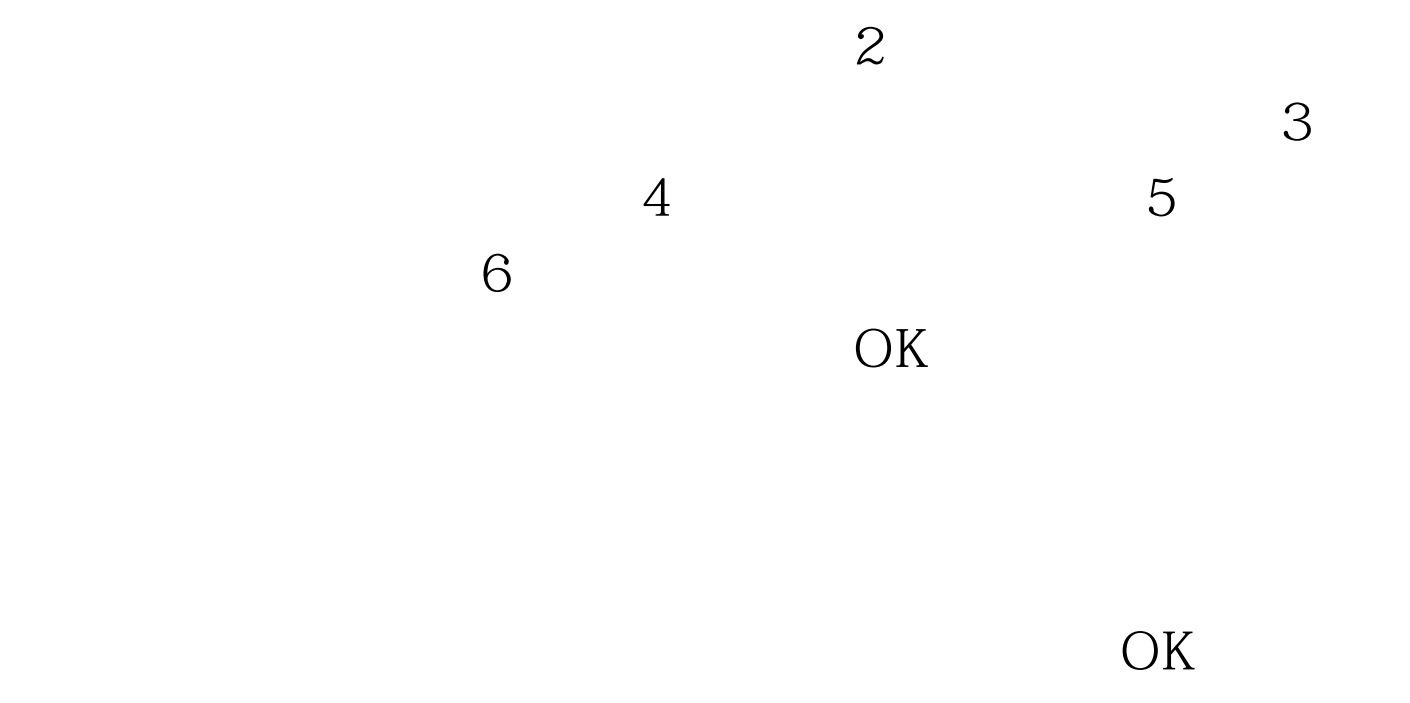

 $200$ 

 $1$ 

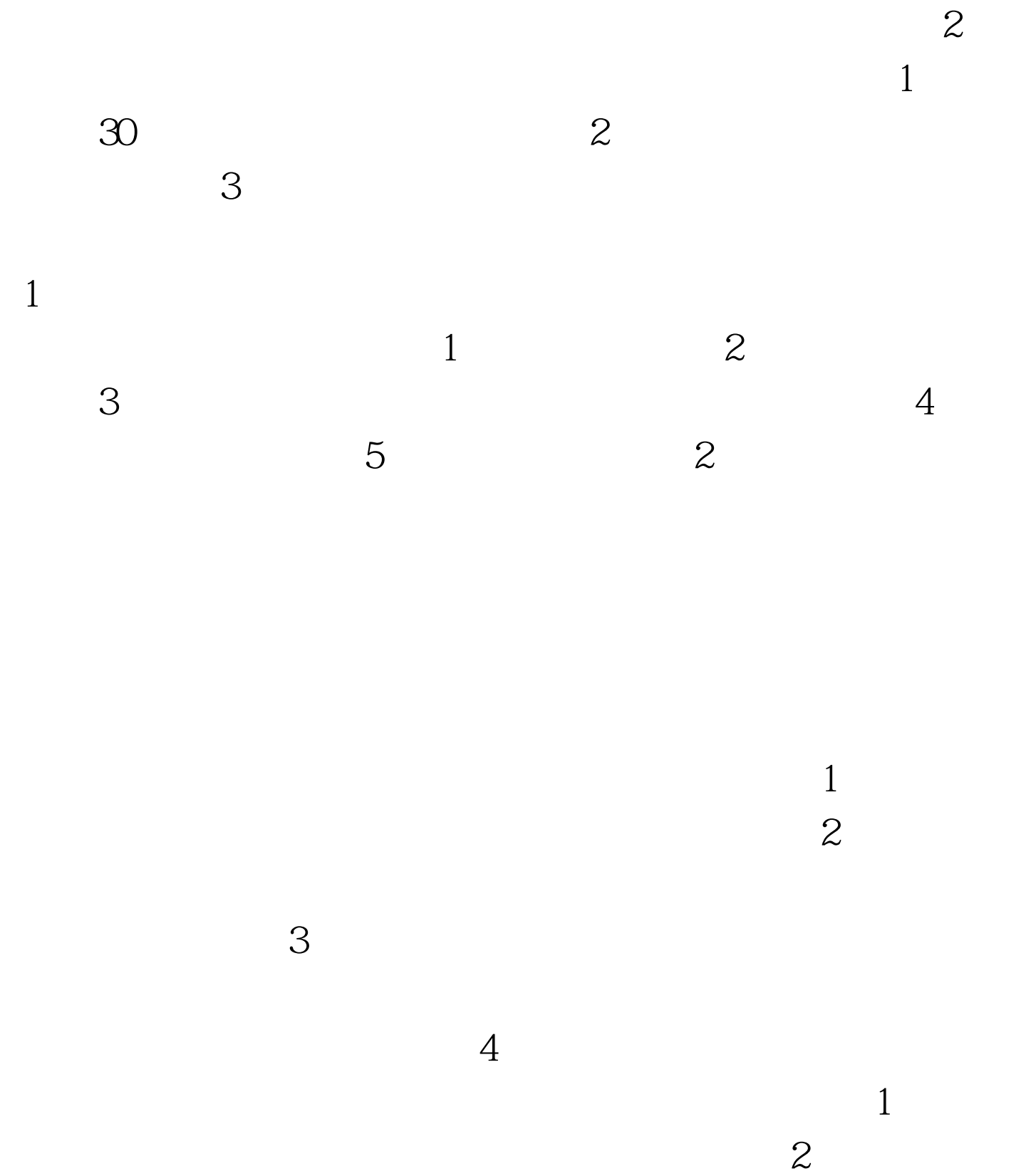

 $\overline{3}$ 

 $4$  $100Test$ www.100test.com